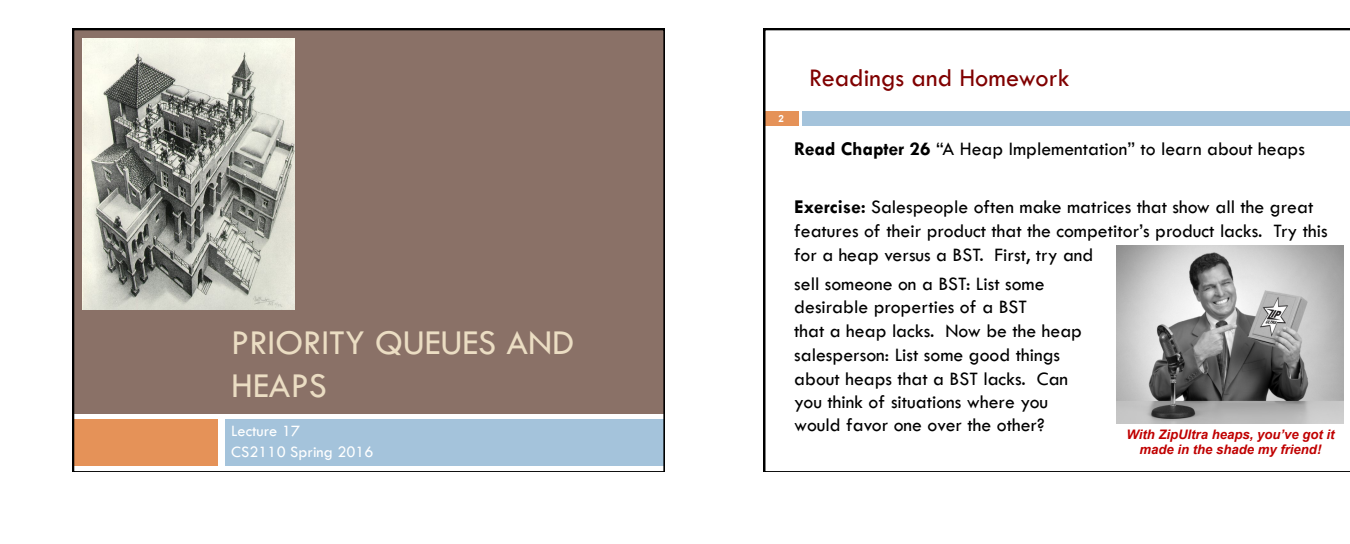

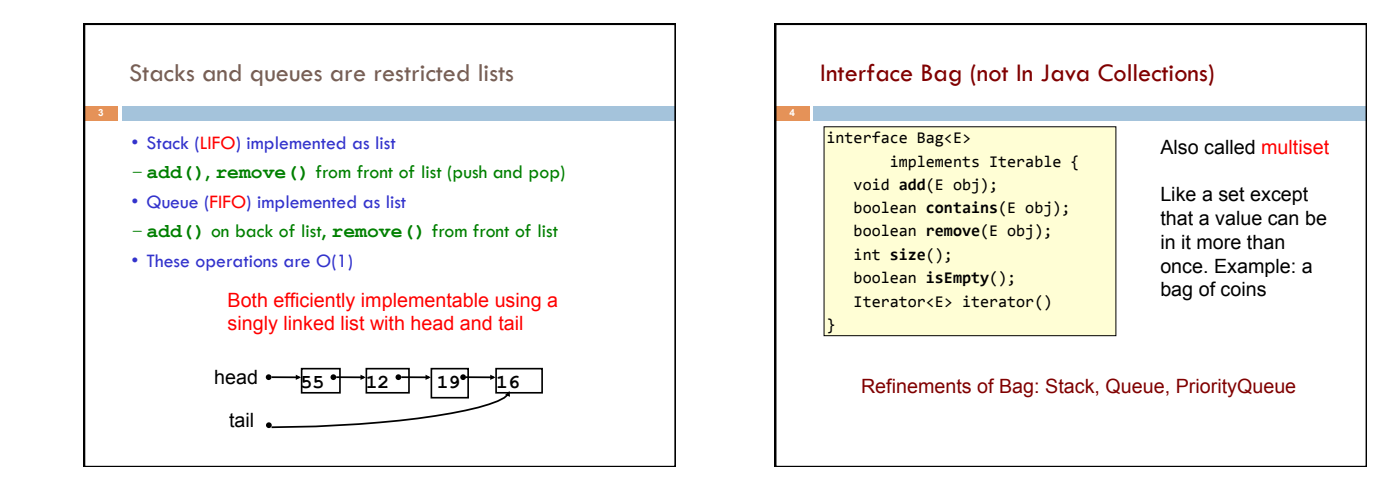

## Priority queue

**5** 

- **Bag** in which data items are **Comparable**
- Smaller elements (determined by **compareTo()**) have higher priority
- **remove ()** return the element with the highest priority = least element in the **compareTo()** ordering
- break ties arbitrarily

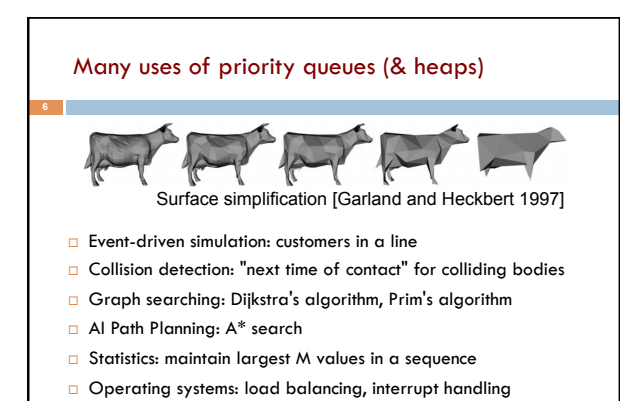

□ Discrete optimization: bin packing, scheduling

## **java.util.PriorityQueue<E>**

## $\frac{1}{\text{interface} \text{PriorityQueue}}$  { TIME boolean **add**(E e) {...} //insert e. log void **clear**() {...} //remove all elems. E peek() {...} //return min elem. constant E poll() {...} //remove/return min elem. log **boolean contains**(E e) linear **boolean remove**(E e) **linear** int **size**() {...} constant Iterator<E> **iterator**() }

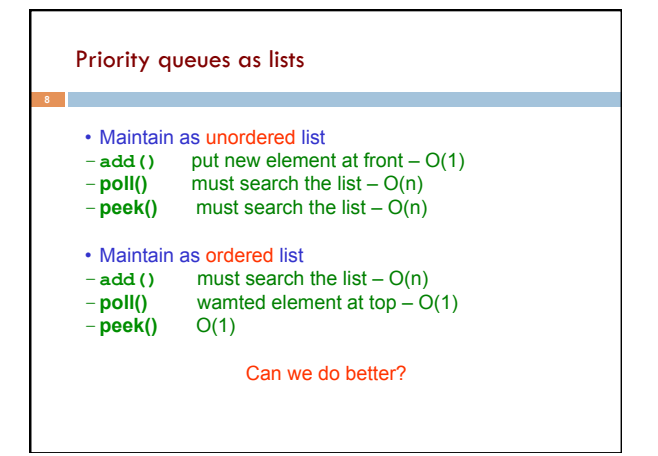

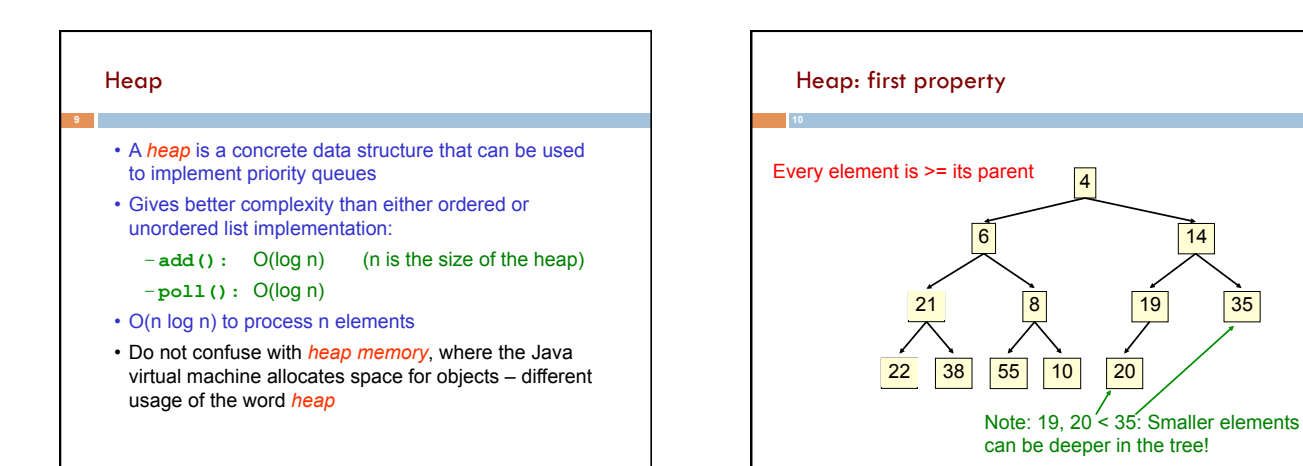

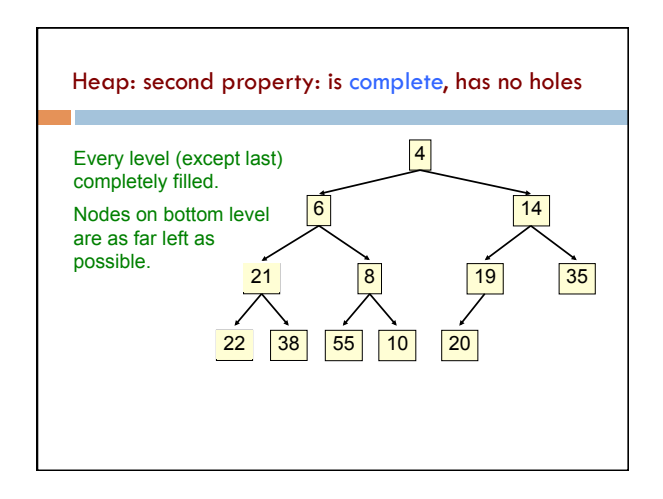

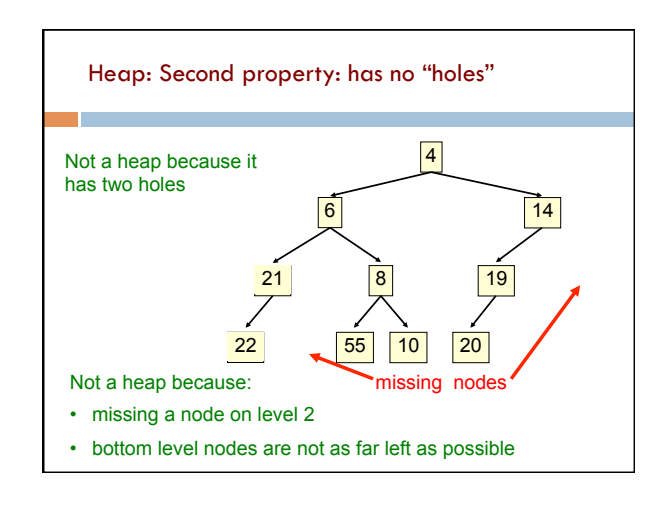

## Heap • Binary tree with data at each node • Satisfies the *Heap Order Invariant*: • Binary tree is **complete** (no holes) 1. Every element is ≥ its parent. 2. Every level (except last) completely filled. Nodes on bottom level are as far left as possible.  $0 |4|$  $2 \overline{14}$ 21 4 8 5 <sup>19</sup> 6 <sup>35</sup>  $22 \mid 8 \mid 38 \mid 9 \mid 55$ Numbering the nodes in a heap  $1 \overline{6}$ **3 9**   $\overline{7}$   $\overline{22}$  $\overline{8}$ Number node starting at root in breadth-first left-right order Children of node k are nodes 2k+1 and 2k+2 Parent of node k is node (k-1)/2

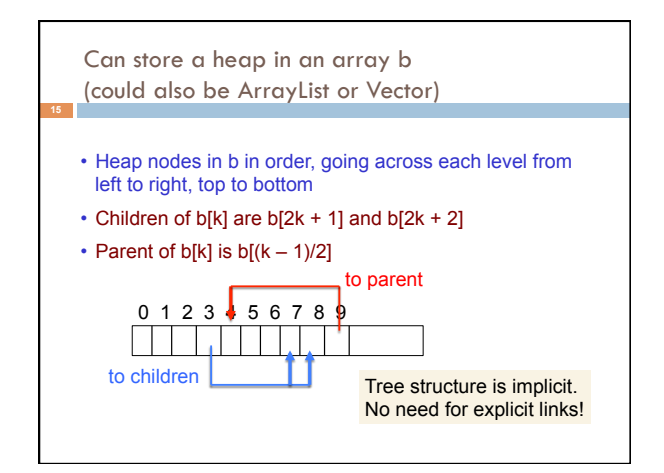

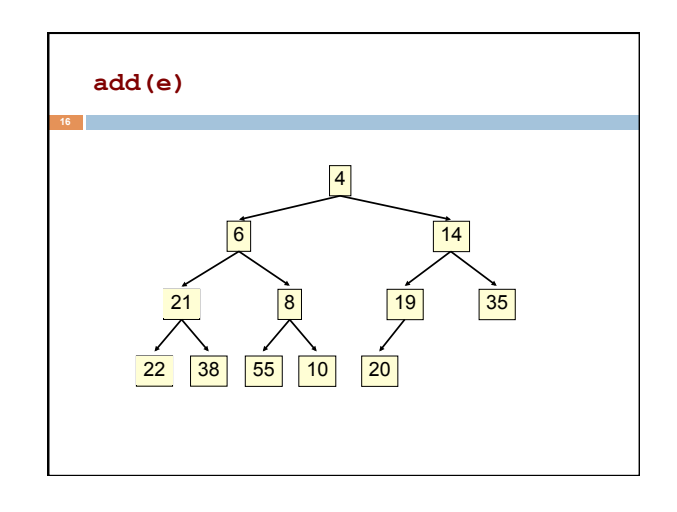

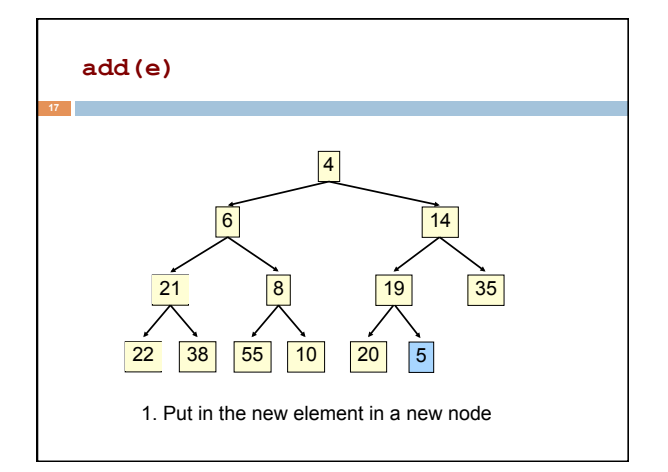

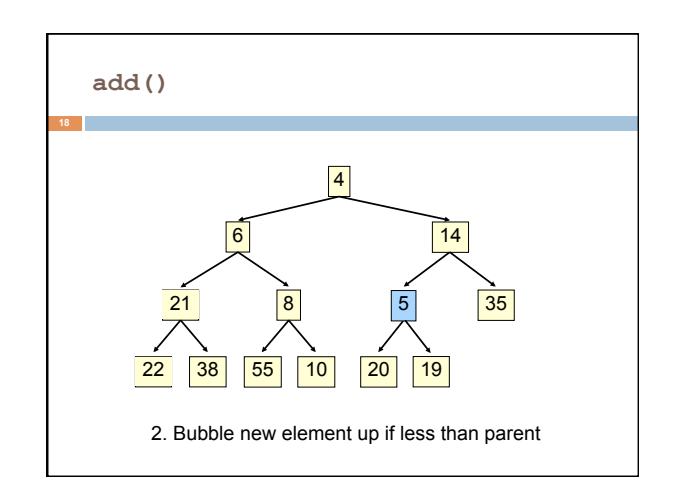

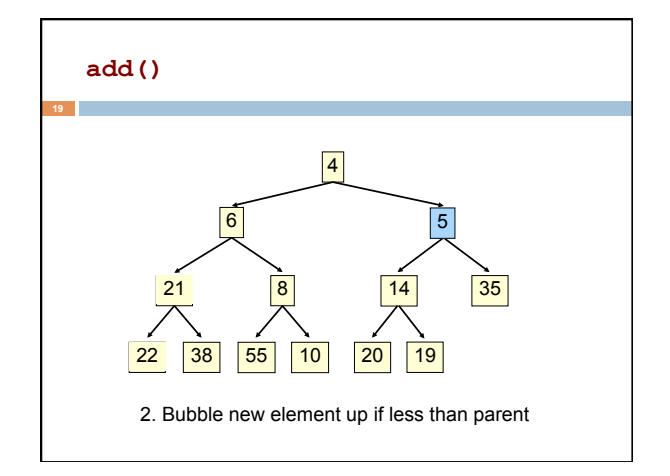

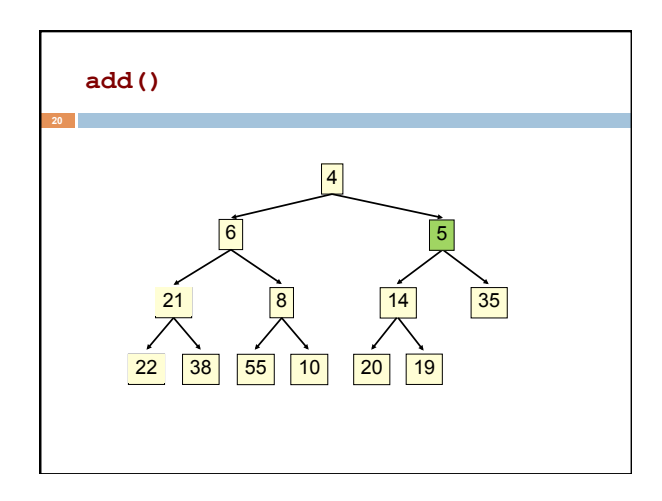

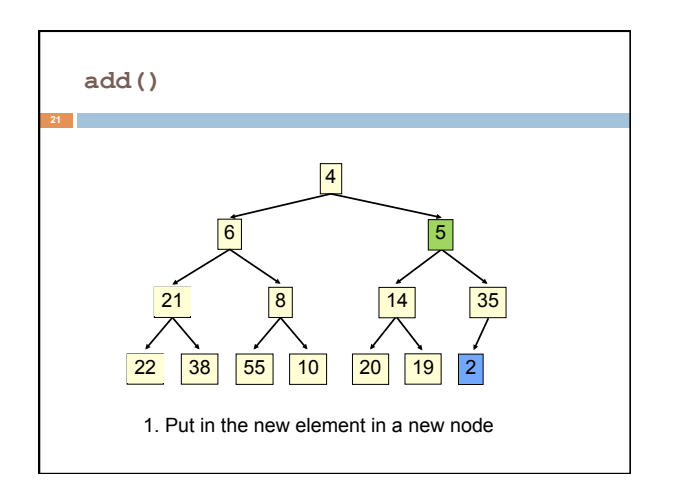

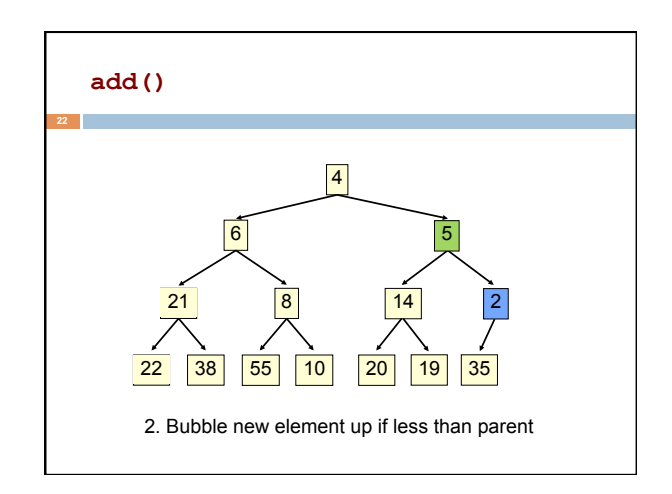

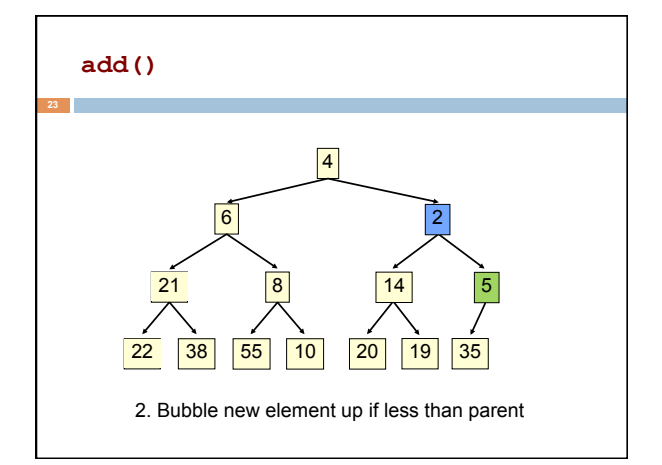

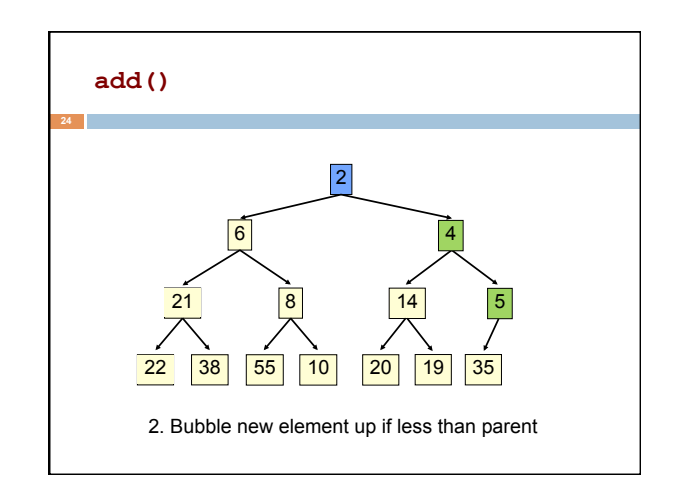

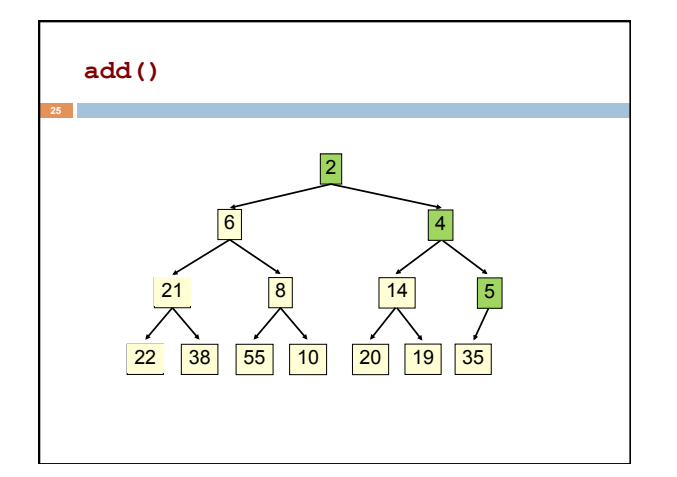

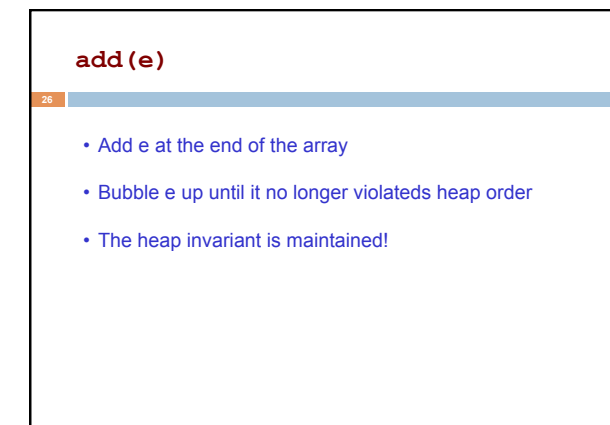

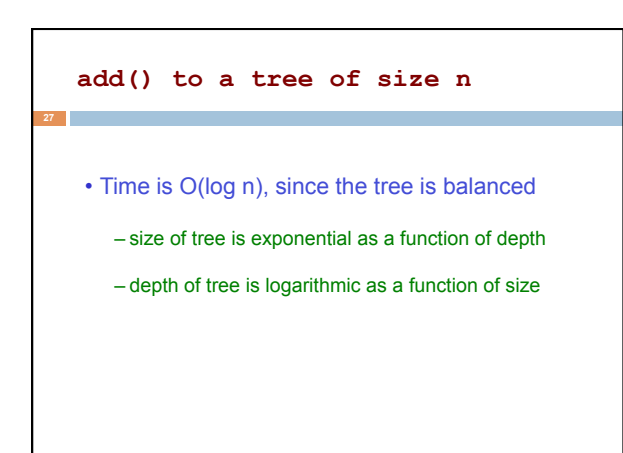

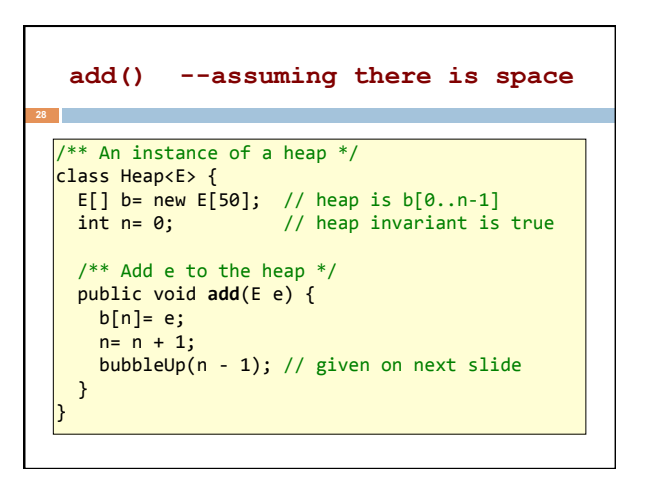

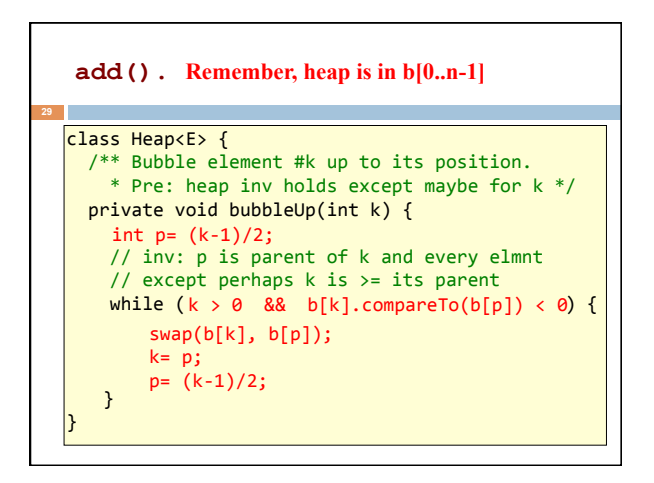

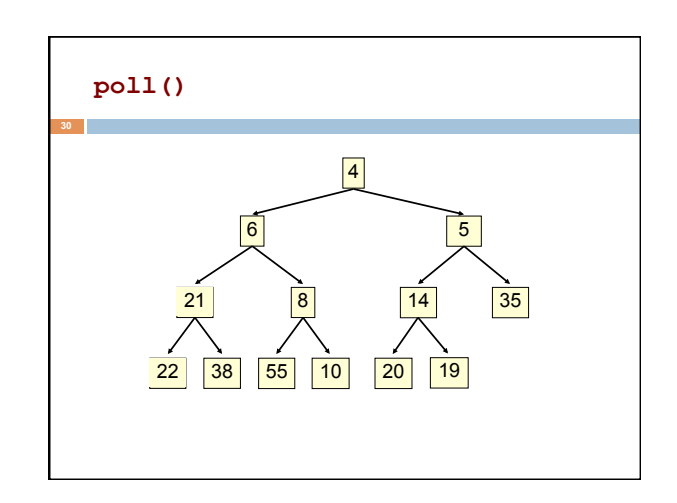

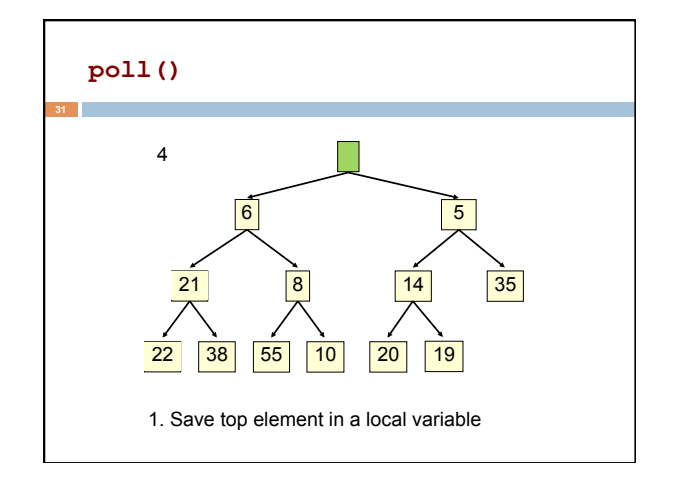

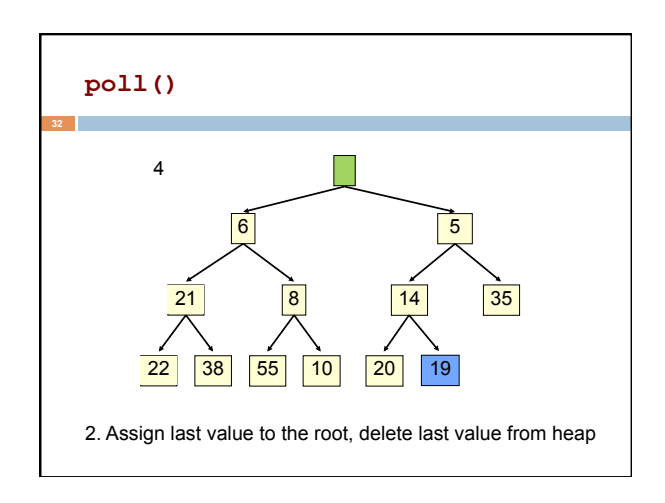

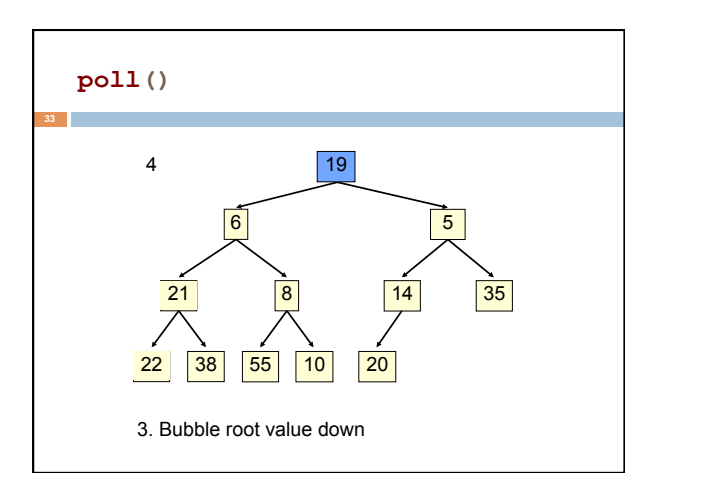

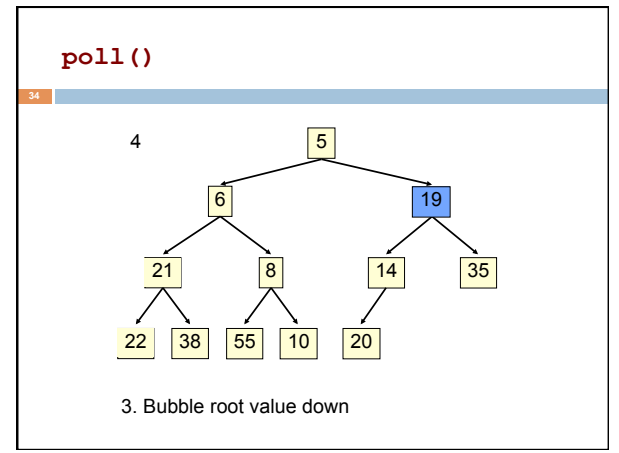

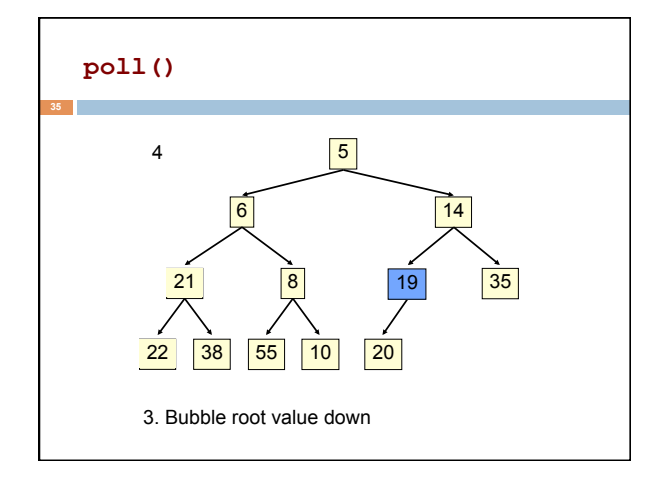

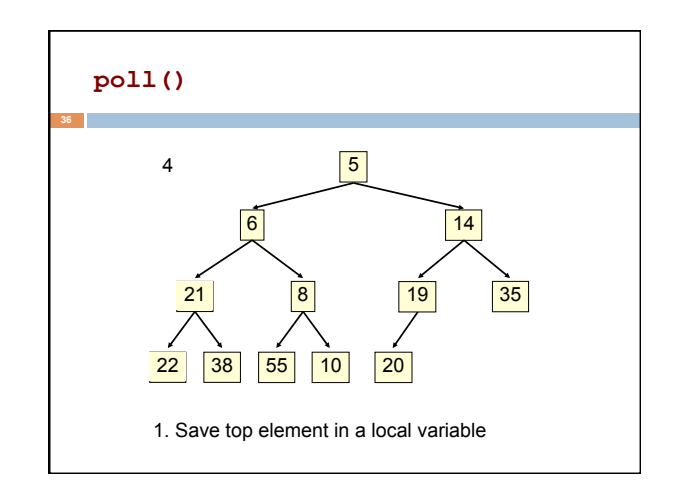

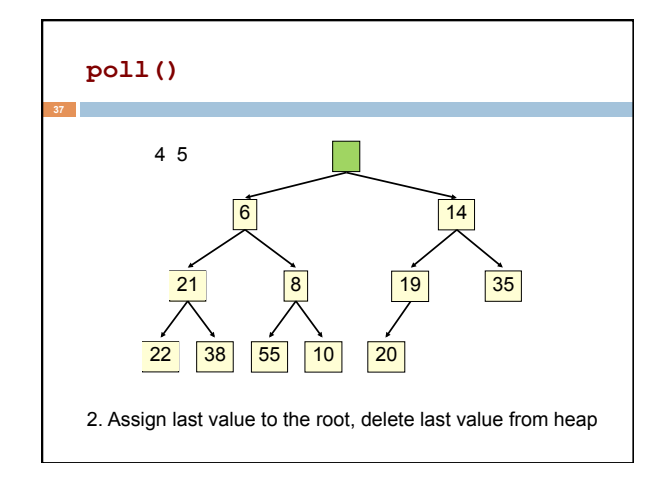

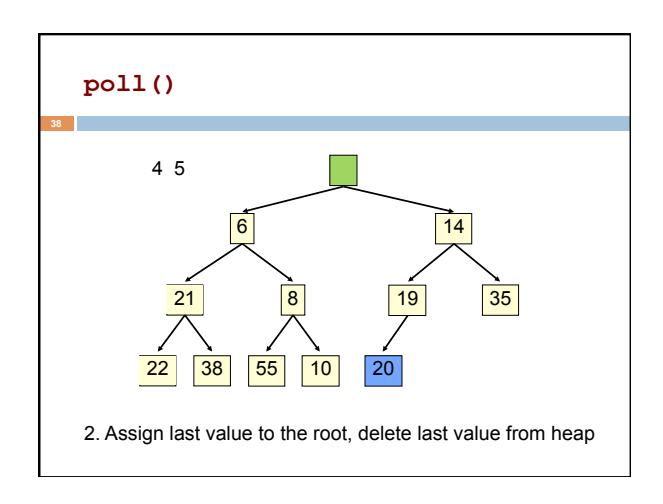

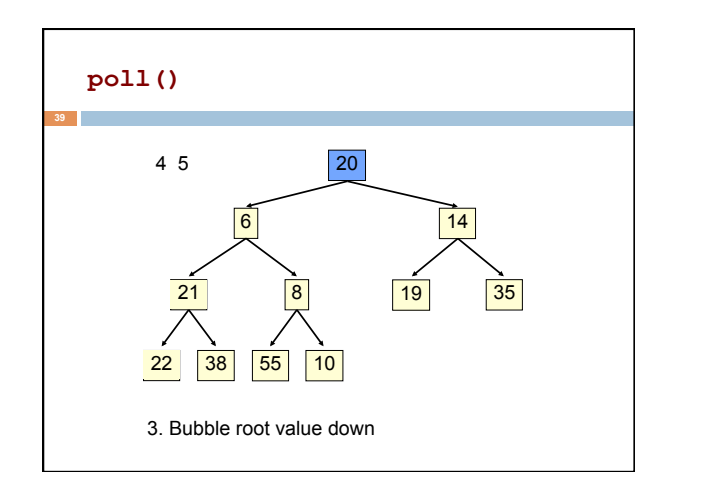

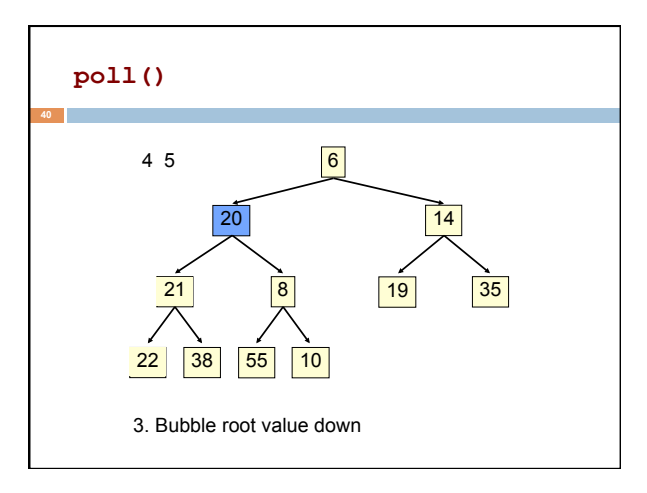

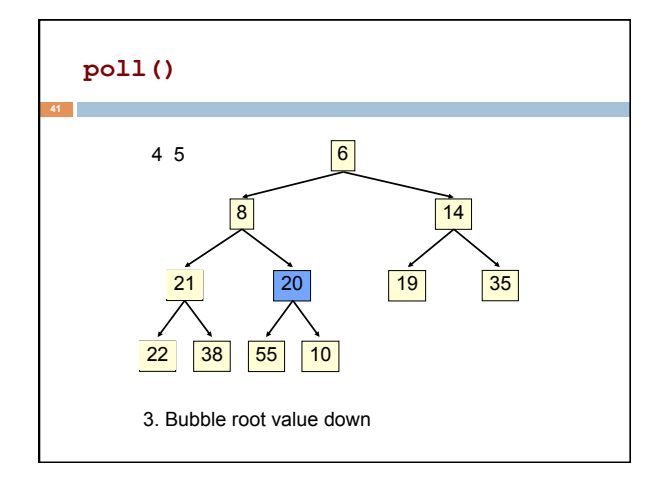

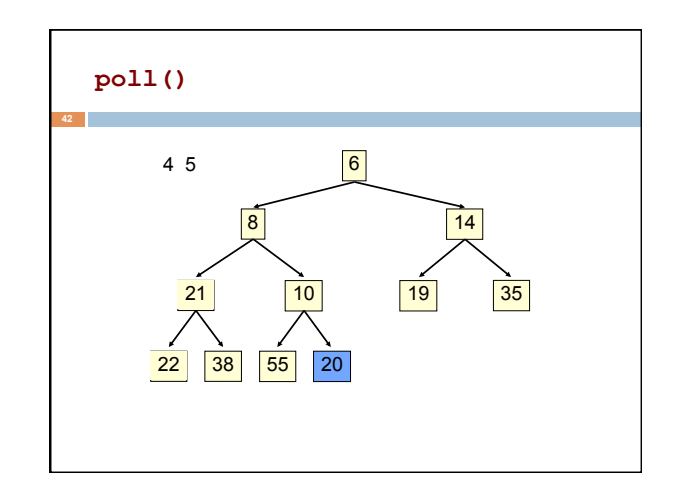

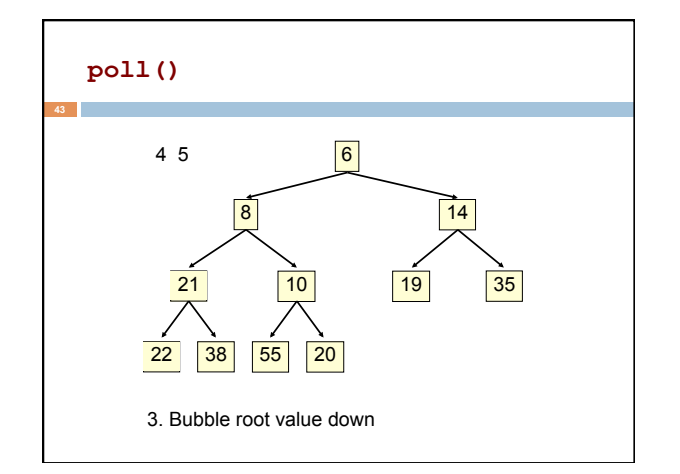

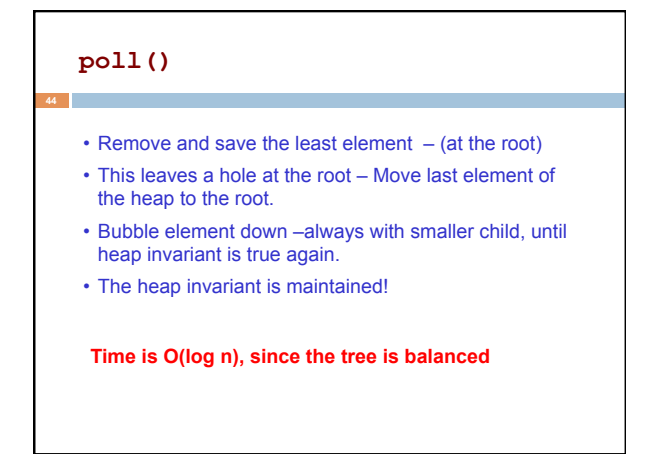

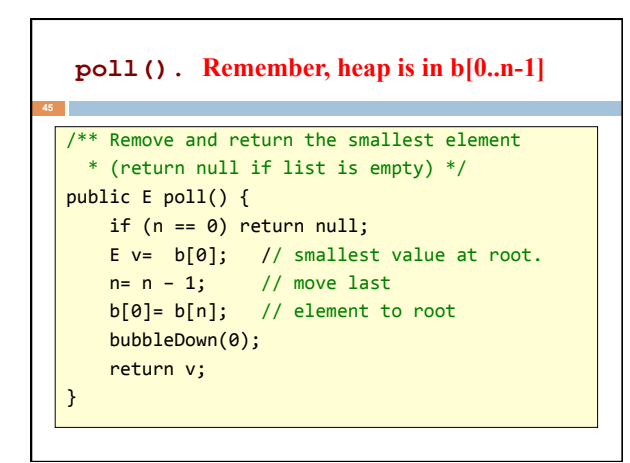

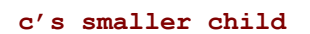

 $/**$  Tree has n node.

- Return index of smaller child of node k  $(2k+2 if k > = n)$  \*/
- public int smallerChild(int k, int n) { int  $c= 2*k + 2$ ; // k's right child if  $(c \ge n \mid b[c-1].compareTo(b[c]) < 0)$  $c = c-1;$ return c;
- }

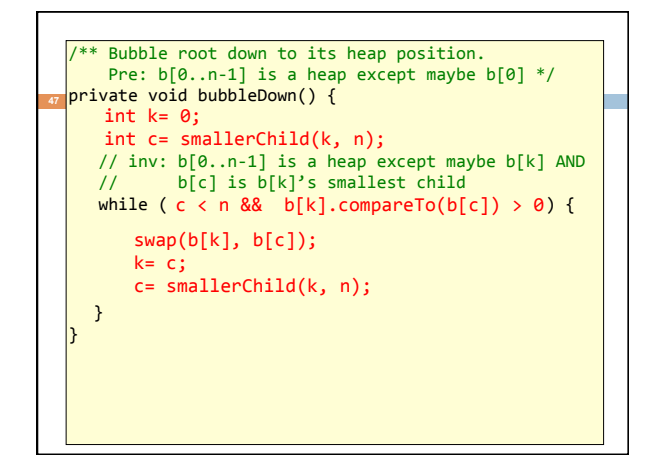

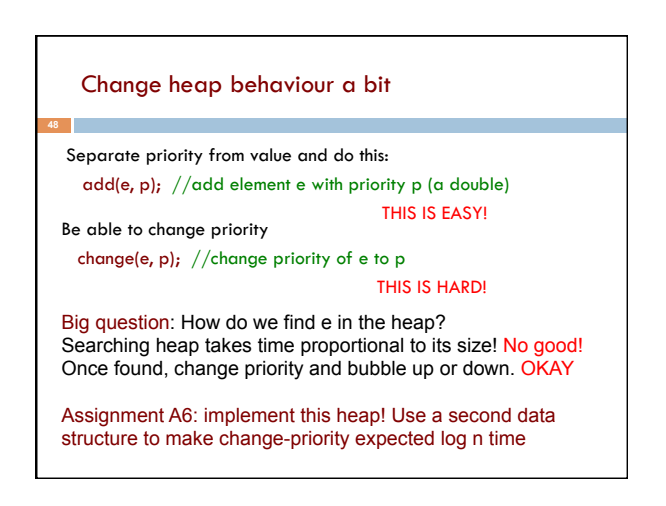

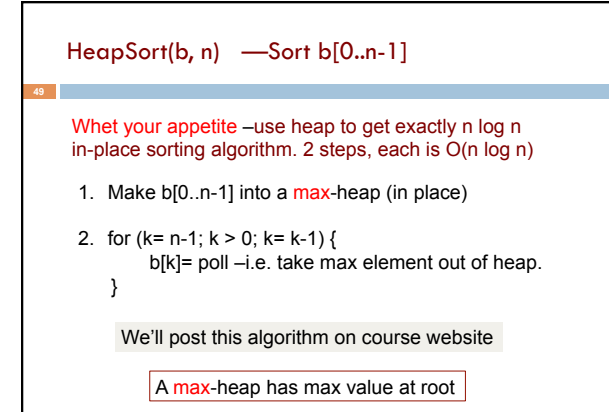